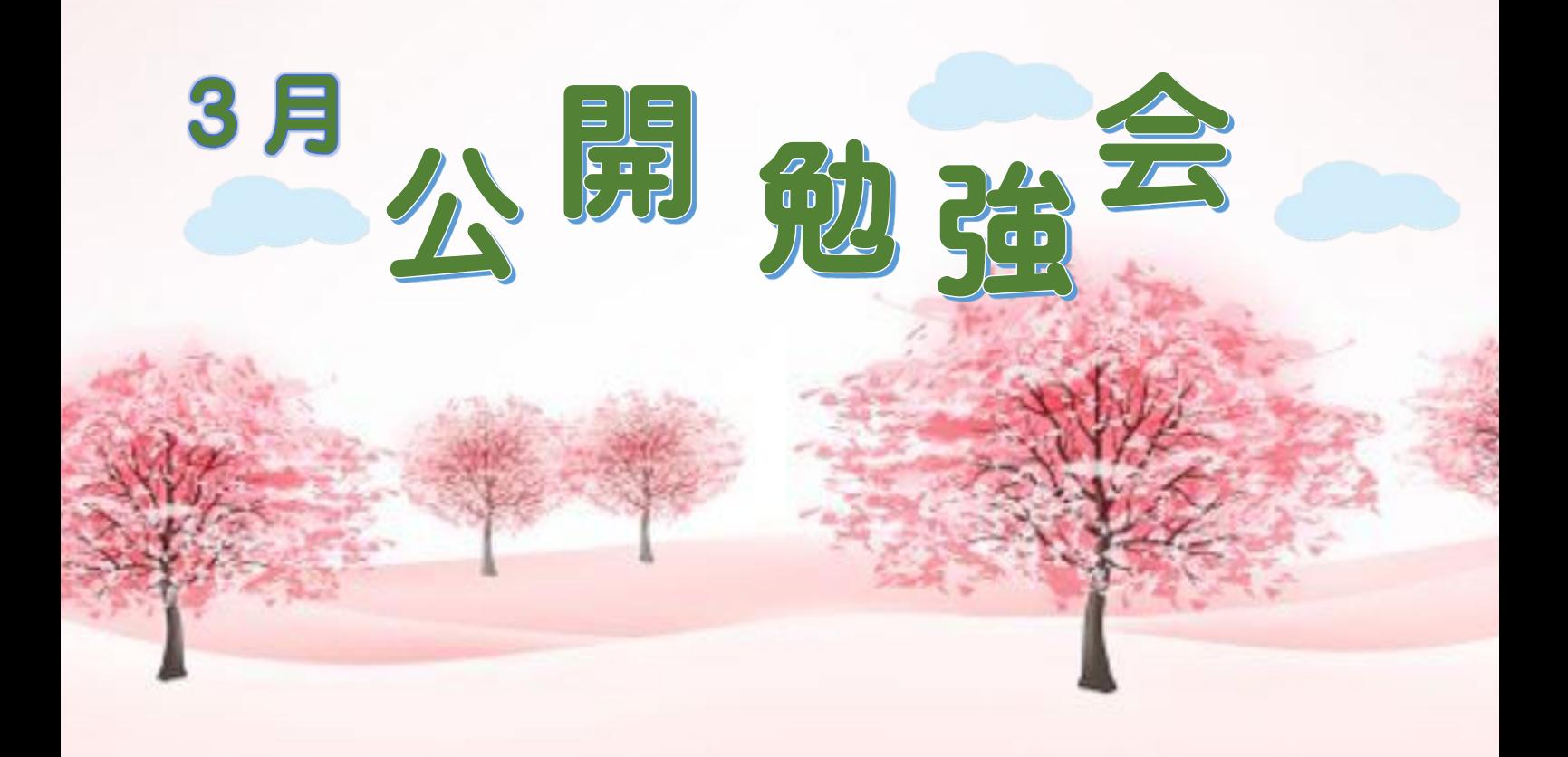

2018 年 3 月 8 日(木)

## AM  $9:30 \sim 11:00$ 学 習 内 容 シニアネットワーク ネチズン・八幡 Excel で納入書・領収書の作成 ♥ Word で図の挿入 <sup>3</sup> パワーポイントで作成したビデオ(.wmv)を DVD ディスクに書き込み ● Excel で1年間のカレンダーを作成 ● Word で表を作成してコピーする方法 ♥ 表を作成してページレイアウト(ページ罫線)で好みの表にする。 elle sur lature **CONTROLLER**  $\sum_{i=1}^{n}$ 次回公開勉強会 4月 12日 (木) AM 9:30~11:00 於:共生センター 作成:こっぺ